# **CENTRO UNIVERSITÁRIO SAGRADO CORAÇÃO**

**ANÁLISE DE FERRAMENTAS DE TRATAMENTO DE IMAGENS PARA CONTAGEM DE UNIDADES FORMADORAS DE COLÔNIA (UFC)**

**NATAN DUARTE PROCÓPIO**

**BAURU 2022**

## **CENTRO UNIVERSITÁRIO SAGRADO CORAÇÃO**

## **ANÁLISE DE FERRAMENTAS DE TRATAMENTO DE IMAGENS PARA CONTAGEM DE UNIDADES FORMADORAS DE COLÔNIA (UFC)**

**Relatório final apresentado ao Programa de Iniciação Científica do Centro Universitário Sagrado Coração (Unisagrado) e ao Centro de Ciências Exatas e Aplicadas, como parte das exigências para o desenvolvimento de um trabalho de iniciação científica, sob orientação do Prof. Dr. Danilo Sinkiti Gastaldello**

**BAURU 2022**

#### Dados Internacionais de Catalogação na Publicação (CIP) de acordo com ISBD

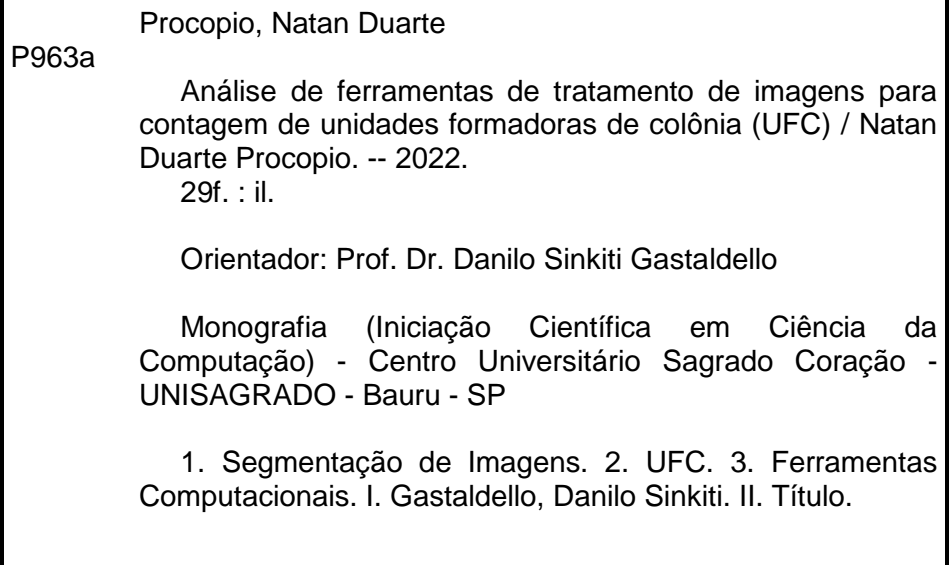

#### **RESUMO**

O presente projeto visa, através de uma revisão de bibliografia, estudar os métodos e técnicas utilizadas para tratamento e segmentação de imagens, toda a evolução da área e o uso de ferramentas computacionais inteligentes no tratamento de imagens. Posteriormente será realizado um estudo das diferentes ferramentas computacionais para auxiliar na automatização da contagem de unidades formadoras de colônias (UFC), avaliando a eficiência de cada uma das ferramentas diante da acurácia e tempo de processamento. Estas ferramentas podem auxiliar no trabalho, muitas vezes cansativo dos cientistas que realizam este trabalho de maneira manual, além de serem sistemas mais baratos que os grandes scanners existentes no mercado. As ferramentas estudadas foram aplicadas em outros problemas, com excelentes resultados, no entanto, neste projeto os resultados necessitam de ajustes, principalmente relacionado a capitação das imagens, que muitas vezes possuíam sombras e marcações que atrapalham o processo de filtragem e contagem das colônias.

**Palavras-Chave:** Segmentação de Imagens; UFC; Ferramentas Computacionais;

#### **ABSTRACT**

This project aims, through a bibliography review, to study the methods and techniques used for the treatment and segmentation of images, the entire evolution of the area and the use of intelligent computational tools in the treatment of images. Subsequently, a study of the different computational tools will be carried out to assist in the automation of colony forming units (CFU), evaluating the efficiency of each of the tools in the face of accuracy and processing time. These tools can assist in the often tiring work of scientists who perform this work manually, and are cheaper systems than the large scanners on the market. The tools studied were applied in other problems, with excellent results, however, in this project the results require adjustments, mainly related to the captaincy of images, which often had shadows and markings that hinder the process of filtering and counting the colonies.

**Keywords:** Image Targeting; UFC; Computational Tools;

## **LISTA DE ILUSTRAÇÕES**

**Figura 1** - Exemplo de Unidades Formadoras de Colônias na placa de Petri.

**Figura 2** - Tempo empregado na contagem visual e automática das UFCs nas placas.

**Figura 3** - Exemplos de imagens obtidas.

**Figura 4** - Dataset completo.

**Figura 5** - Visualização individual dos canais RGB.

**Figura 6** - Espaço de cores HSV.

**Figura 7** - Visualização individual dos canais HSV.

**Figura 8** - Exemplo de script em Python para renomear todas as imagens em um dado diretório.

**Figura 9** - Imagem (HSV) com luz excessiva incidindo sobre a placa.

**Figura 10** - Imagem do canal de saturação, invertida e equalizada.

**Figura 11** - limiarização com Canny.

**Figura 12** - teste de contagem com Simple Blog Detector.

**Figura 13** - Falha na contagem devido a vieses do algoritmo.

**Figura 14** - Falha na contagem devido a perda de informação.

## **SUMÁRIO**

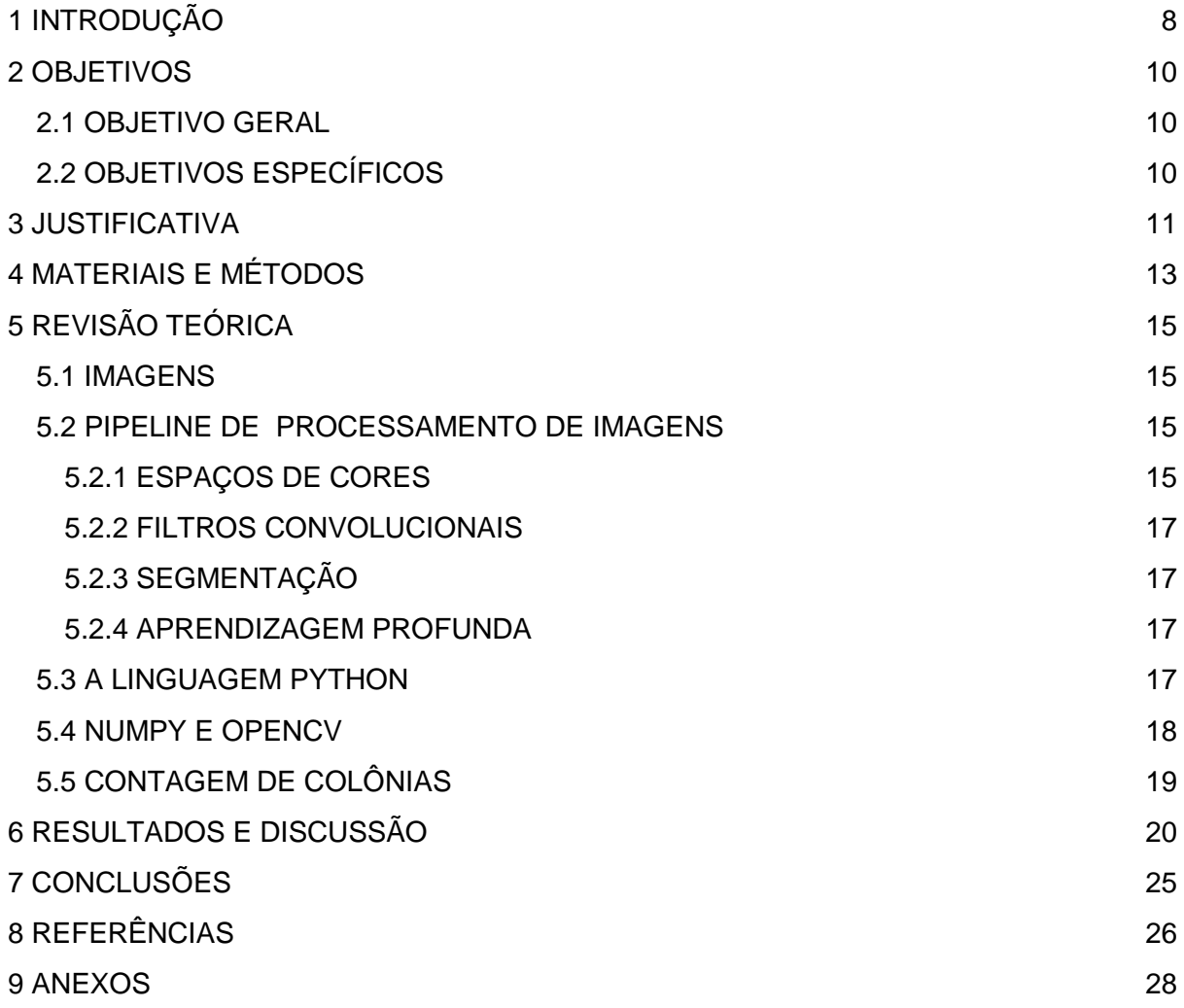

#### <span id="page-7-0"></span>1 INTRODUÇÃO

O estudo de microorganismos é indispensável para diversas áreas do mundo moderno, como a indústria de fármacos, a agricultura, a medicina, a ciência ambiental, e muitas outras. Esses seres microscópicos são integrantes do meio ambiente e estão por toda parte, realizando o importante papel de reaproveitamento dos componentes da natureza por meio da decomposição da matéria orgânica (DUARTE, 2020).

A contagem de unidades formadoras de colônias é uma tarefa muito comum na microbiologia. As UFC são uma unidade de medida para estimar o número de microrganismos capazes de se multiplicar de uma amostra. A contagem de UFC é, geralmente, realizada em placas de petri contendo agarose.

O processo de contagem de UFC é, tradicionalmente, um procedimento manual e, por consequência, laborioso e sujeito a erros. E embora existam ferramentas para auxiliar esse trabalho, elas não são completamente automáticas e as que são possuem custo bastante elevado. A figura 1 a seguir mostra o exemplo de uma UFC.

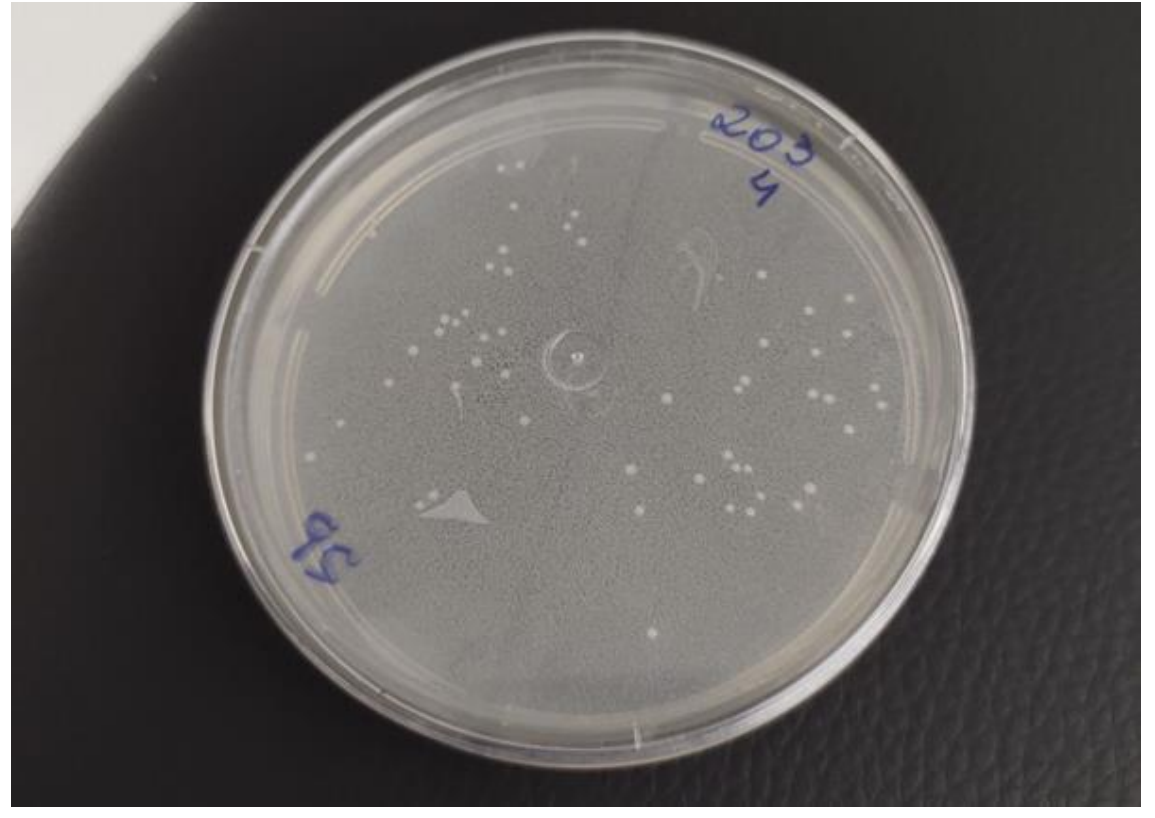

Figura 1 - Exemplo de Unidades Formadoras de Colônias na placa de Petri.

Fonte: Autor, 2021.

Nesse contexto, foram propostas nos últimos anos diversas ferramentas computacionais capazes de facilitar essa tarefa de forma mais barata, utilizando técnicas de processamento de imagens e visão computacional. E a popularização dos smartphones aumentou consideravelmente a facilidade na aquisição de imagens de qualidade satisfatória o suficiente para se obter informações a partir delas.

As imagens microscópicas são amplamente utilizadas em análise de campo e laboratorial, muitas vezes quantificadas inúmeras amostras de imagens, que podem ser realizadas de maneira automatizada, com grandes equipamentos, ou de maneira manual, que depende do ser humano.

A quantificação manual das células e a evolução celular das imagens em estudo normalmente é um procedimento lento, podendo apresentar uma porcentagem de erro significativa devido principalmente às inúmeras observações a serem efetuadas. (CAMARGO, 2015)

O processamento de imagens possui diversas etapas e requer muita experimentação, principalmente nas etapas iniciais. Este processo é implementado através de funções matemáticas que transformam as imagens das diferentes técnicas de processamento. Sua aplicação atualmente pode ser vista em trabalhos de saúde, engenharia, políticas públicas de rastreamento, segurança entre outros (GRANDO, 2005).

Uma técnica para auxiliar neste processo é a segmentação da imagem, processo que tem como objetivo simplificar e/ou mudar a representação de uma imagem para facilitar a sua análise e é tipicamente utilizada para localizar objetos e formas (linhas, curvas) em imagens. A segmentação consiste na realidade em dividir a imagens em diferentes regiões que posteriormente serão analisadas por algoritmos especializados em retirar informação de imagens. (SOBRAL, 2002)

No entanto, novas ferramentas computacionais surgiram para auxiliar no tratamento de dados, e as imagens, nada mais são que dados que podem ser tratados e criados padrões. Neste sentido, classificadores, regressores e outras métricas podem ser avaliadas para auxiliar neste procedimento de análise de imagens microbiológicas.

Este texto visa relatar os resultados da investigação realizada, desde a criação do banco de imagens de unidades formadoras de colônias até a revisão literária, resultando na seleção dos algoritmos os quais serão analisados e colocados à prova para solução da automação de contagem, mostrando as possibilidades e as necessidades de cuidados necessários na criação do banco de imagens.

## <span id="page-9-0"></span>2 OBJETIVOS

### <span id="page-9-1"></span>2.1 OBJETIVO GERAL

Analisar o uso de ferramentas de tratamento de imagens para contagem de unidades formadoras de colônias (CFU).

## <span id="page-9-2"></span>2.2 OBJETIVOS ESPECÍFICOS

- A) Estudar sobre ferramentas de tratamento de imagens;
- B) Entender como diagnosticar imagens de CFU;
- C) Elaborar metodologia de avaliação de diferentes ferramentas estudadas; e
- D) Aplicar testes de eficiência das ferramentas no propósito de contagem de CFU.

#### <span id="page-10-0"></span>3 JUSTIFICATIVA

A análise microbiológica é importante em múltiplos setores do conhecimento. Desde sua aplicação na área de odontologia, alimentos, solo, dentre diversas outras, a análise microbiológica, através do método de contagem de Unidades Formadoras de Colônias, torna-se fator fundamental para diversos parâmetros de qualidade, indispensáveis em nossa atualidade.

GOMES, 2006 nos traz que:

*"Os microrganismos têm importante papel em nossas vidas seja de forma positiva ou negativa. Os microrganismos são indispensáveis a todos processos vitais do planeta. São encontrados no solo, ar, oceanos e plantas, fazendo parte da cadeia alimentar. São os faxineiros do ambiente por degradarem matéria orgânica, apresentando importante papel nos processos geoquímicos, tais como o ciclo do carbono e do nitrogênio. Embora os microrganismos sejam lembrados na maioria das vezes como inimigos (causando doenças), apenas uma parcela restrita do está relacionada com doenças no homem, outros animais e vegetais. A maioria dos microrganismos é benéfica e muito utilizada em processos industriais e controle biológico. Assim, não é de se estranhar que a associação homem-microrganismo mostre-se complexa, com os microrganismos habitando locais tais como pele, intestinos, cavidade oral, nariz, orelhas e trato geniturinário. Em uma época em que o avanço da ciência e a divulgação de informações alcança níveis sem precedentes, espera-se que a microbiologia e a ciência como um todo possa contribuir para a construção de um senso crítico racional e lúcido, e que os detentores do conhecimento científico possam criar estratégias, formas e espaços para tratar e divulgar aspectos que ajudem a reduzir o analfabetismo científico."*

Assim, fica implícito a importância da análise microbiológica e, dessa forma, ferramentas que possam auxiliar na maior assertividade desta técnica de análise podem trazer inúmeros benefícios nas mais diversas áreas de conhecimento. SANTANA, 2018 comprovou em seus estudos que os métodos manuais para contagem de colônias, apesar de eficientes, são dispendiosos e sem padronização. A automação desse processo favorece a contagem e avaliação do especialista na rotina diária de um laboratório clínico.

Mesmo com eventuais problemas de processamento, como falso positivo e falso negativo, processamento de imagens apresenta resultados muito superiores em relação à contagem manual, não apenas resultados mais precisos, como também em menor período de tempo, como mostra a figura 2.

ZONTA, 2018 adiciona que:

*"A maior densidade e proximidade das colônias aumentam as chances de confundir o avaliador, que por sua vez assume uma postura mais cautelosa, empregando mais tempo na análise. [...] "*

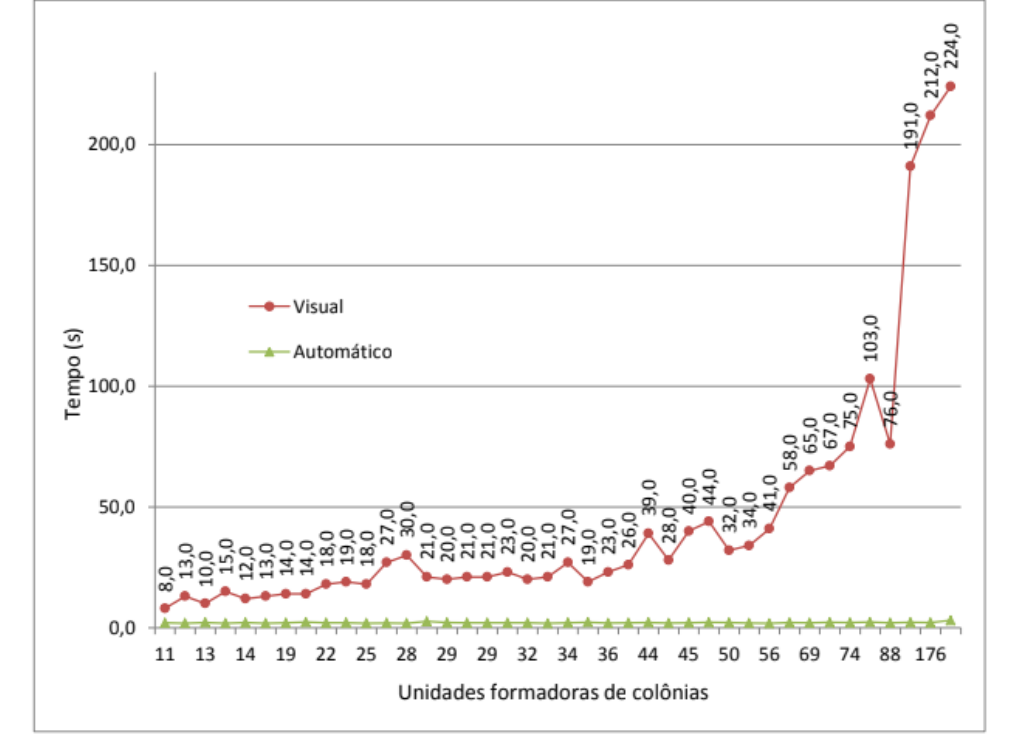

Figura 2 **-** Tempo empregado na contagem visual e automática das UFCs nas placas de petri.

Fonte: ZONTA, *et al. Revista Brasileira de Engenharia de Biossistemas* (2018) p. 12, Figura 9.

<span id="page-11-0"></span>Desse modo fica claro a importância de aplicação de novas tecnologias para auxiliar os especialistas no processo de contagem de UFC, aliada a evolução de tecnologia digital e a integração e multidisciplinaridade que os problemas reais exigem, além dos bons resultados que a computação vem demonstrando no tratamento de imagens e complemento na tomada de decisão dos cientistas nos mais diversos problemas.

#### 4 MATERIAIS E MÉTODOS

Foi realizado, em agosto de 2021, o início da investigação por meio de uma revisão bibliográfica a respeito do tema. Foi iniciada também a criação do banco de imagens de CFU em parceria com outra universidade, o qual ainda está em desenvolvimento.

A revisão da literatura resultou em cerca de sete artigos diretamente relacionados com o objetivo central da pesquisa. Embora muitas ferramentas tenham abordagens em comum, o uso de imagens em escala de cinza, por exemplo, cada autor usou uma abordagem diferente para chegar a uma solução. E essas alterações impactam diretamente a acurácia e performance de cada uma delas.

Posteriormente, fez-se necessário estudar mais a respeito de processamento de imagens, de modo a realizar desenvolver uma metodologia consistente para a análise das ferramentas. Também foram realizadas pesquisas a respeito das unidades formadoras de colônias e as nuances do processo de contagem.

A metodologia elaborada consiste em, primeiramente, implementar novamente as ferramentas, conforme descritas nos artigos. Em seguida, executar um grupo de imagens de teste em cada um dos algoritmos selecionados. E realizar, ao final, a comparação entre os resultados de cada abordagem com a linha de base do problema, a contagem manual, comparando performance e acurácia.

O banco de imagens foi concluído entre Fevereiro e Março, possibilitando os testes com imagens de qualidade e devidamente rotuladas para a análise futura. Algumas imagens podem ser vistas na figura 3.

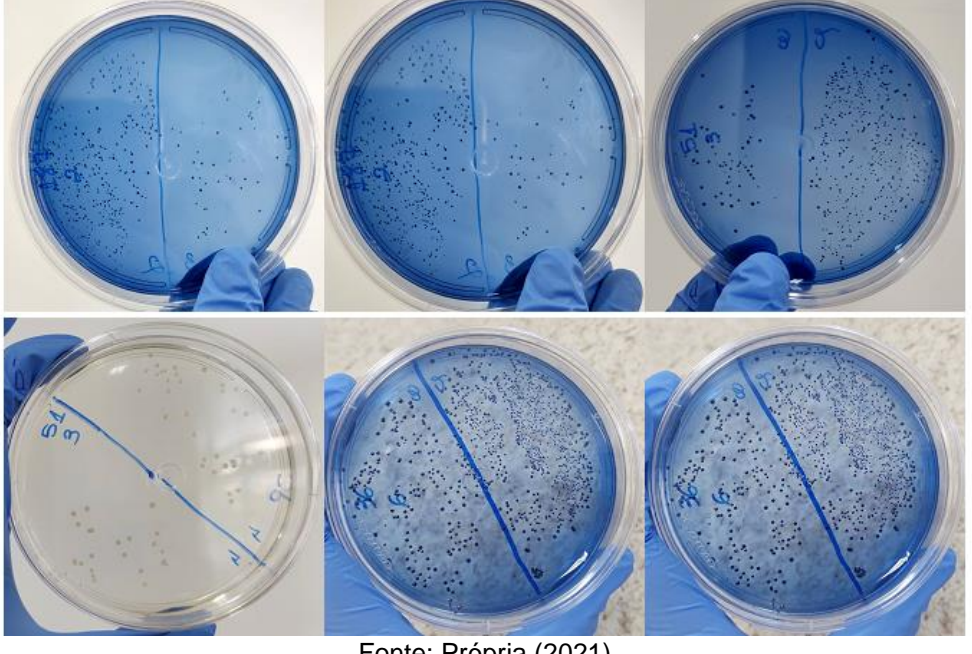

#### Figura 3 -- Exemplos de imagens obtidas.

Fonte: Própria (2021)

A implementação das rotinas teve início em Novembro, utilizando a linguagem Python e a biblioteca OpenCV, tecnologias muito comuns para esse tipo de processamento. O desenvolvimento desta etapa foi concluída entre Abril e Maio e, após a correção de possíveis erros, foram realizadas as considerações finais da pesquisa.

Foram obtidas cerca de noventa e uma imagens em condições bastante variadas. Algumas placas coloridas em azul, outras em soluções amareladas, e também há as que são transparentes. Em algumas fotos, há fundo quadriculado, sombras, e outros elementos que podem ser ruídos que atrapalham o processamento.

Depois de obtidas, foi optado por recortar manualmente as regiões de interesse. Após esse processo, se fez necessária a padronização das resoluções (figura 4) usando um script em Python. Em seguida, outro script foi usado para padronizar os nomes das imagens, de modo a seguir o padrão "cfu-x.jpg", tudo com o intuito de facilitar o fluxo de processamento. A resolução escolhida foi 520x520 e a estratégia de interpolação escolhida foi a interpolação em área, dado que as imagens eram todas maiores do que a resolução escolhida. A figura a seguir apresenta as variações das imagens utilizadas.

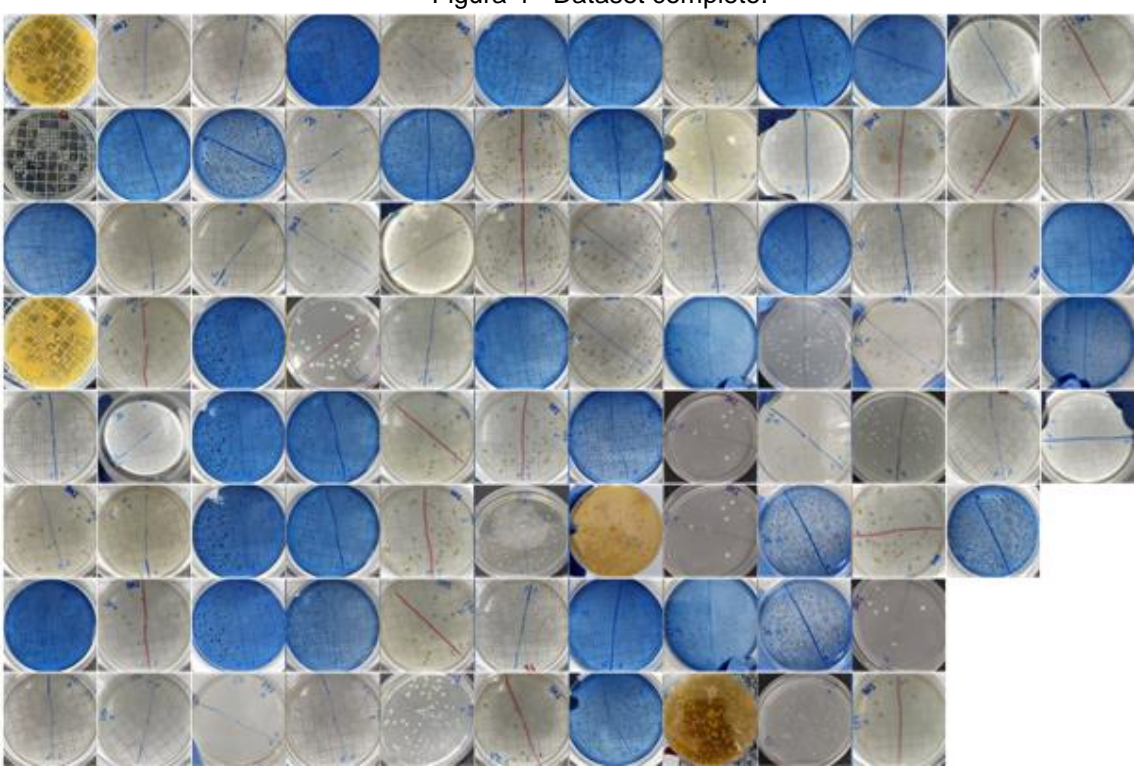

Figura 4 - Dataset completo.

<span id="page-13-0"></span>Fonte: Própria (2022)

## 5 REVISÃO TEÓRICA

#### <span id="page-14-0"></span>5.1 IMAGENS

Uma imagem pode ser definida como uma função bidimensional, f(x, y), em que x e y são coordenadas espaciais (plano), e a amplitude de f em qualquer par de coordenadas (x, y) é chamada de intensidade ou nível de cinza da imagem nesse ponto. Quando (x, y) e os valores de intensidade de f são quantidades finitas e discretas ou quantitativas, é chamado de imagem digital (WOODS, 2010). Neste capítulo serão apresentados, de maneira breve, conceitos e ferramentas computacionais importantes para a resolução de problemas envolvendo o processamento digital de imagens.

#### <span id="page-14-1"></span>5.2 PIPELINE DE PROCESSAMENTO DE IMAGENS

Manipular e obter informações de imagens é um processo complexo e bastante investigativo. Por este motivo, é comum que os profissionais de processamento de imagens se orientem através de uma sequência de passos, também chamada de pipeline. Esses passos envolvem a aquisição das imagens por meio de câmeras e sensores, bem como filtragem, restauração, segmentação e uma série de outros processos relacionados. Nos subcapítulos a seguir, serão detalhados alguns dos passos mais importantes para a situação problema desta pesquisa.

#### 5.2.1 ESPAÇOS DE CORES

<span id="page-14-2"></span>As cores são a impressão que a luz, absorvida ou refletida, causa em nossos olhos. No contexto digital, essas cores são conjuntos finitos e discretos dessas impressões. Por este motivo, existem diversas formas de representar cores. Um dos modelos mais populares é o RGB (figura 5), o qual é composto por três canais, guardando as informações de vermelho, verde e azul, respectivamente.

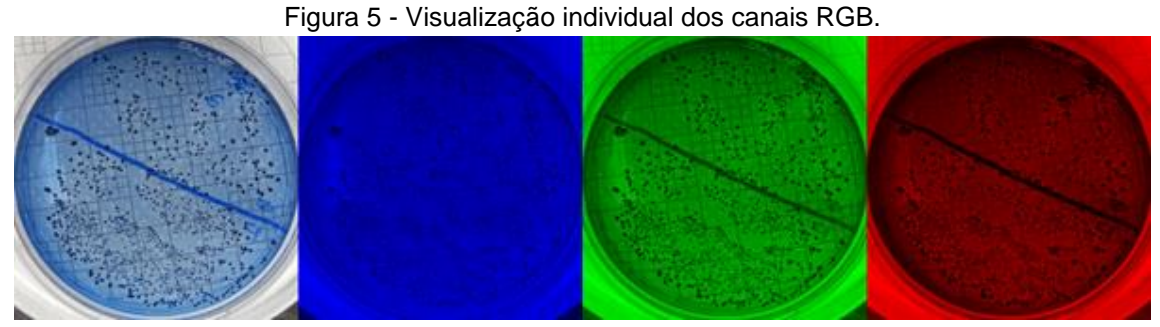

Fonte: Própria (2022).

No entanto, esse modelo nem sempre é o mais útil para o contexto de processamento de imagens por ser um modelo que se importa mais com a fidelidade das cores. Em algumas situações, é necessário separar a informação de cor da informação de luminosidade e para isso um dos modelos mais utilizados é o HSV, este modelo modela a imagem baseado em matiz, saturação, e valores, como mostra a figura 5. E a figura 6 exemplifica como são os canais HSV separados separadamente.

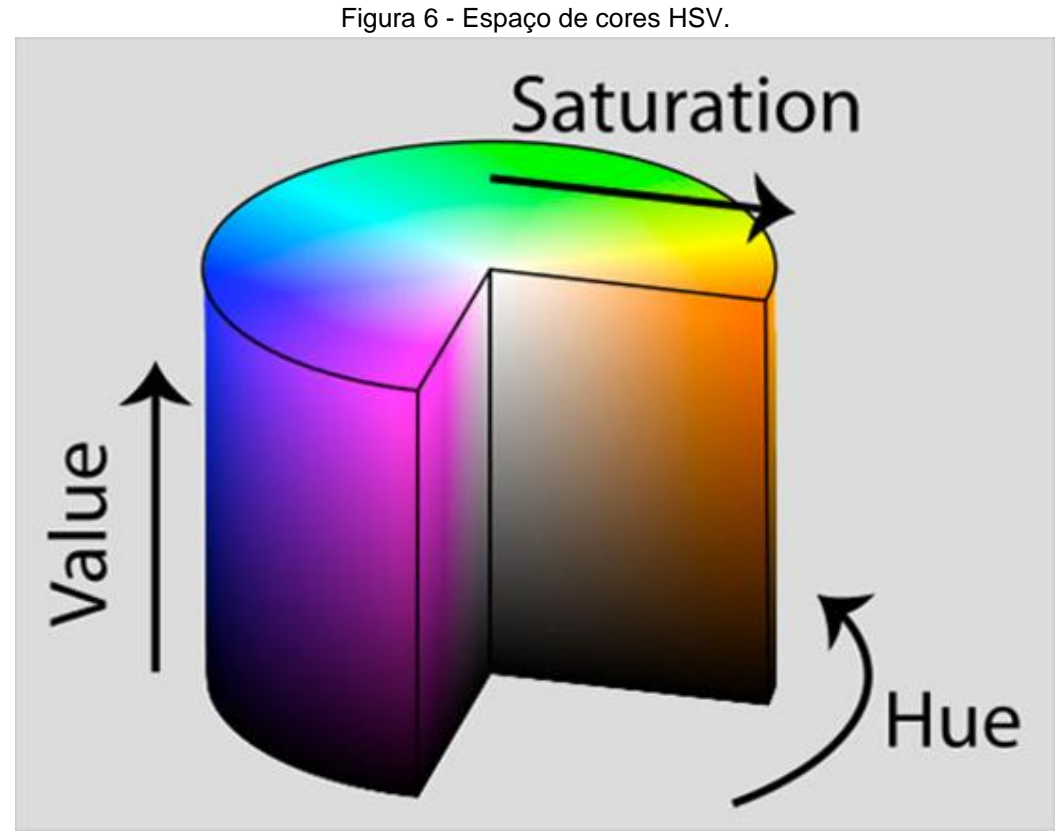

Fonte: ADRIAN Rosebrock.

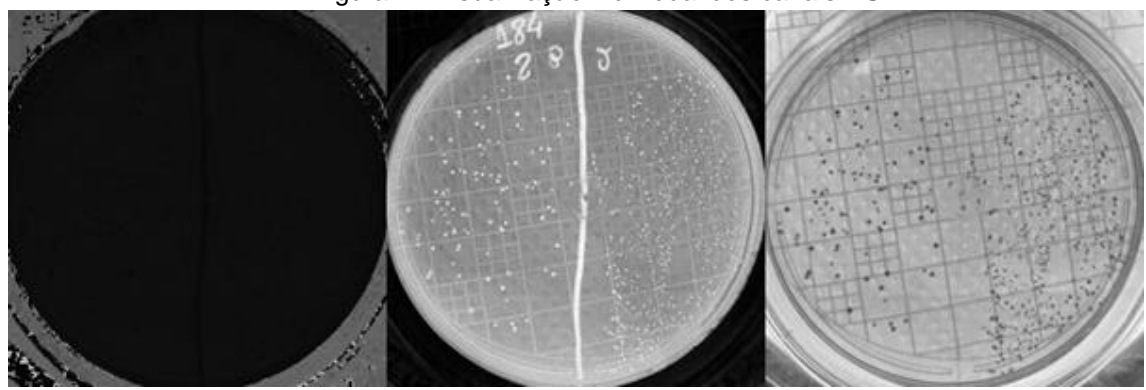

Figura 7 - Visualização individual dos canais HSV.

Fonte: Própria (2022).

Em outras, no entanto, a informação de cor tem pouco ou nenhum impacto positivo nos resultados e, em casos como este, é comum o uso de imagens em escala de cinza. E, para a criação de máscaras, segmentações de objetos e outras operações em imagens, utilizam-se imagens binárias.

#### 5.2.2 FILTROS CONVOLUCIONAIS

<span id="page-16-0"></span>Os filtros de imagens são um conceito essencial para o processamento de imagens, dado que é por meio dele que as transformações acontecem. Um filtro, por definição, é capaz de reter a passagem de algo enquanto permite a passagem de outro e, no caso das imagens, os filtros retém frequências específicas. Filtros de passa-alta, por exemplo, retém baixas frequências.

<span id="page-16-1"></span>A convolução é uma operação de somatório entre duas funções ao longo da região em que se sobrepõem, em razão do deslocamento existente entre elas.

#### 5.2.3 SEGMENTAÇÃO

No contexto de Processamento de Imagens Digitais e Visão Computacional, a segmentação é o processo de dividir uma imagem em regiões ou objetos, com o intuito de facilitar a análise. A Segmentação é fundamental para o processo de classificação e existem diversas abordagens, tais como limiarização, a detecção de bordas e a regionalização.

#### 5.2.4 APRENDIZAGEM PROFUNDA

<span id="page-16-2"></span>Deep Learning ou aprendizado profundo é uma técnica de aprendizado de máquina que se tornou o padrão quando se faz necessária a extração de informações de imagens. Essa tecnologia é vantajosa porque ela permite evitar a extração manual de características, uma das etapas mais trabalhosas do trabalho de quem lida com imagens. Em uma rede neural ideal, cada neutrino (neurônio) aprende a identificar uma característica específica, de modo a identificá-la de maneira eficiente no futuro.

A ideia de criar um modelo computacional que imitasse como o cérebro funciona não é uma novidade, Warren Mcculloch e Walter Pitts propuseram o primeiro modelo do "neurônio artificial" na década de 1940. No entanto, as pesquisas posteriores, o incremento no poder computacional, sobretudo com a advento das GPUs e o aumento considerável da quantidade de dados de todos os tipos contribuíram para a evolução desse tipo de tecnologia.

Neste projeto, o foco serão os algoritmos clássicos, visto que Redes Neurais artificiais possuem maior complexidade e necessitam de mais tempo de estudo.

#### <span id="page-16-3"></span>5.3 A LINGUAGEM PYTHON

"Python é uma linguagem de altíssimo nível (em inglês, Very High Level Language) orientada a objetos, de tipagem dinâmica e forte, interpretada e interativa." (BORGES, 2009, p. 10). É uma linguagem de programação simples porém completa, que foi abraçada pela comunidade de ciência de dados, como diz GRUS, 2019:

*"[...] Todas as vezes que eu preciso de algo que apenas funcione rapidamente, eu acabo por usar Python. E todas as vezes que eu preciso demonstrar conceitos de ciência de dados de maneira clara e objetiva, acabo por usar Python.[...]" (tradução do autor)*

A linguagem é conhecida por ser flexível e poderosa, além de possuir uma biblioteca interna bastante vasta, o que significa que é possível realizar tarefas de média a alta complexidade sem a necessidade de bibliotecas externas. Bibliotecas estas, que são outro trunfo da linguagem, já que ela possui uma comunidade gigante e que se retroalimenta.

Ela permite uma flexibilidade em relação aos tipos de dados, mas também permite a possibilidade de forçar tipos, veja o exemplo na Figura 6. A sintaxe da linguagem Python tenta se aproximar da língua falada permite trabalhar vários paradigmas de programação, desse modo o programador pode adaptá-la conforme a necessidade.

Essas e outras características fazem com que ela seja muito popular entre os profissionais de áreas não diretamente relacionadas ao cenário de tecnologia, como o direito, às engenharias, as ciências biológicas e muitas outras.

Figura 8 - Exemplo de script em Python para renomear todas as imagens em um dado diretório.

```
from os import listdir, rename, path
def rename_all_images(givenPath : str) -> None:
 files = listdir(givenPath)for index, file in enumerate(files):
     try:
          rename(
              path.join(givenPath, file),
              path.join(givenPath, ''.join(['cfu-', str(index), '.jpg']))
          \lambdaprint('done.')
      except FileExistsError:
          print('The images are already renamed.')
rename_all_images("dataset/")
```
Fonte: Própria (2022)

#### <span id="page-17-0"></span>5.4 NUMPY E OPENCV

Outra ferramenta importante no meio de processamento de dados, principalmente quando diz respeito a imagens, é a NumPy. Segundo seu próprio manual, NumPy é um pacote (como são chamadas as dependências e bibliotecas no Python) fundamental para a computação científica o qual provê uma série de estruturas de dados para manipulação de matrizes e possui uma vasta gama de algoritmos de manipulação matemática pré-implementados e altamente otimizados.

O pacote OpenCV é uma biblioteca de código aberto escrita em C e C + +, multiplataforma e com diversas implementações para diversas linguagens e sua implementação Python é construída em cima do pacote Numpy por razões de performance.

A biblioteca possui mais de quinhentas rotinas pré-implementadas. "Um dos objetivos do OpenCV é prover uma infraestrutura de visão computacional fácil de usar, e que ajuda pessoas a construir aplicações de visão bastante sofisticadas." (BRADSKI, 2015, tradução nossa).

## <span id="page-18-0"></span>5.5 CONTAGEM DE COLÔNIAS

Para automatizar uma atividade, o primeiro passo é entender como ela é feita manualmente. Assim é possível modelar um algoritmo capaz de satisfazer o objetivo. Desse modo, vale a pena entender um pouco melhor o processo.

Após o preparo das placas, demora em torno de um a dois dias para que as placas para a incubação. Devem ser contados os pontos isolados distintos, não conjuntos de colônias que cresceram juntas. Além disso, recomenda-se considerar placas em intervalos aceitáveis, entre 25 e 250, ou entre 30 e 300, por exemplo. Após essa etapa, é realizado o cálculo de diluição, mas este não vem ao caso para o algoritmo.

#### <span id="page-19-0"></span>6 RESULTADOS E DISCUSSÃO

Os algoritmos encontrados na literatura e selecionados foram seguidos à risca na medida do possível, dado que muitos deles pecam em descrever em detalhes os parâmetros necessários para um iniciante reproduzir o experimento. E foi por este motivo que foi optado por criar um pipeline próprio para esta pesquisa, fazendo uso do melhor que a literatura tem a oferecer como amparo para, desse modo, alcançar um resultado mais satisfatório.

Uma vez que as imagens obtidas foram padronizadas, foi dado início aos testes. Partindo do objetivo de encontrar um modelo que atendesse o maior número de imagens possível, foi descartada a possibilidade de trabalhar com intervalos de cor, devido a heterogeneidade do conjunto de dados. Desse modo, foi optado por métodos nos quais a informação de cor não se fizesse tão importante.

As primeiras tentativas foram usando a escala de cinza. No entanto, rapidamente foi identificado que os ruídos nas imagens poderiam ter altos impactos na performance do algoritmo. A nova abordagem foi experimentar com o padrão de cor HSV.

Após alguns experimentos visualizando os canais individuais do padrão HSV, foi identificado que o canal da saturação poderia ser muito proveitoso para a resolução da tarefa. O canal apresentava pouco ruído e a frequência das UFCs era bastante homogênea, fazendo com que elas se destacassem na maioria dos casos. O canal de saturação fica em desvantagem apenas nos casos em que há muita luz incidindo sobre a placa (figura 9) ou nas placas de coloração amarela. Como esses casos são minoria no banco de imagens, deu-se continuidade com este método.

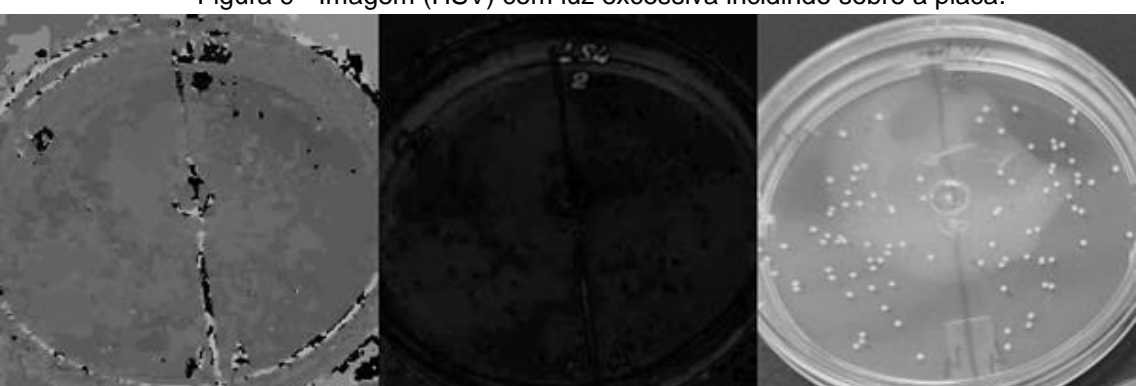

Figura 9 - Imagem (HSV) com luz excessiva incidindo sobre a placa.

Fonte: Própria (2022).

O experimento seguinte foi usar a operação not na imagem para convertê-la e, em seguida, aplicar uma equalização no histograma da imagem (figura 10).

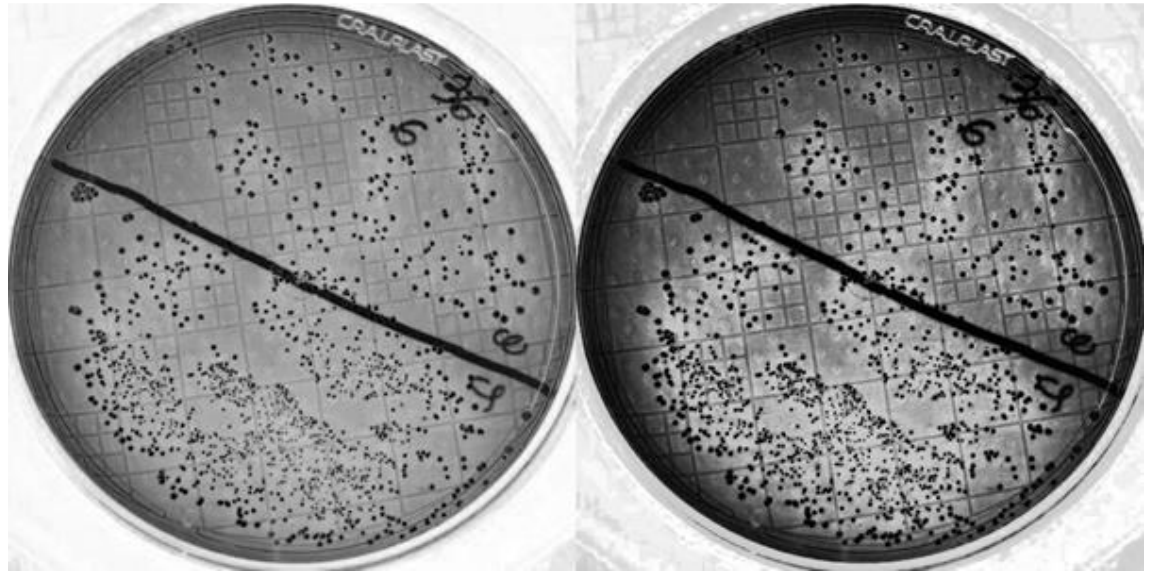

Figura 10 - Imagem do canal de saturação, invertida e equalizada.

Fonte: Própria (2022).

Combinando os algoritmos de DIMITRIA (2019) e ZONTA (2018), foi feito uso do algoritmo Canny para a limiarização. Também foram realizados testes com o filtro Sobel, mas os resultados não foram muito relevantes. O resultado pode ser observado na figura 11.

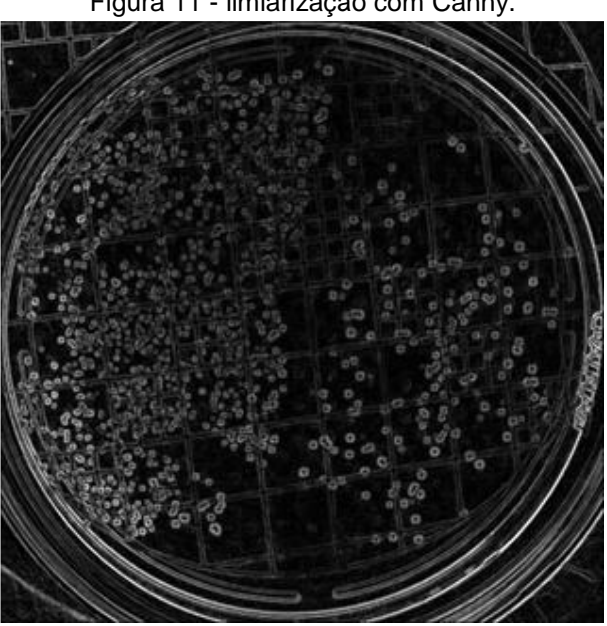

Figura 11 - limiarização com Canny.

Fonte: Própria (2022).

Em seguida, foi utilizado o algoritmo "simple Blog Detector" para realizar uma tentativa de contagem, como pode ser observado na figura 12. A função Find Circles do opencv também foi testada, mas os resultados foram pouco satisfatórios.

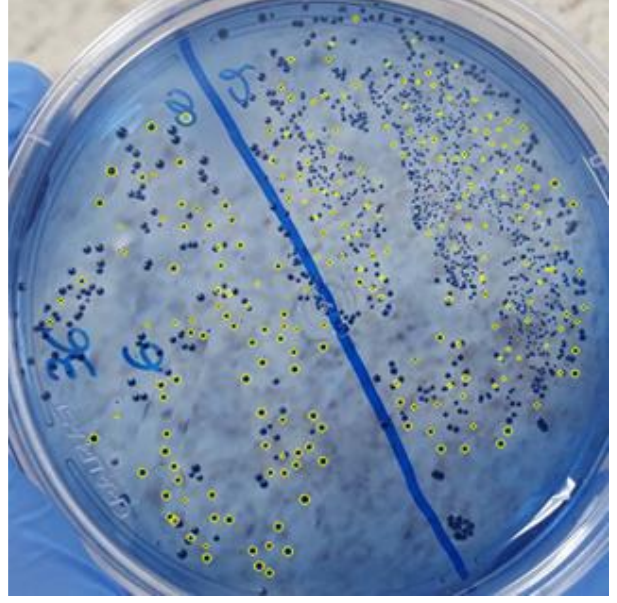

Figura 12 - teste de contagem com Simple Blog Detector.

Fonte: Própria (2022).

Mesmo com base nos algoritmos descritos na literatura, os resultados acabaram sendo pouco satisfatórios, principalmente devido à baixa qualidade das imagens obtidas, que possuem, em sua maioria, ruídos de fundo que retardaram os experimentos. Isso atrapalhou tanto a segmentação, quanto a contagem das UFC. Não foram obtidos resultados satisfatórios na contagem.

Além disso, a heterogeneidade das imagens, por diversas vezes, resultou em soluções enviesadas para o problema. Observe a figura 13. Em algumas imagens um método funcionava com excelência, mas era praticamente inútil quando confrontado com o resto do bando de imagens.

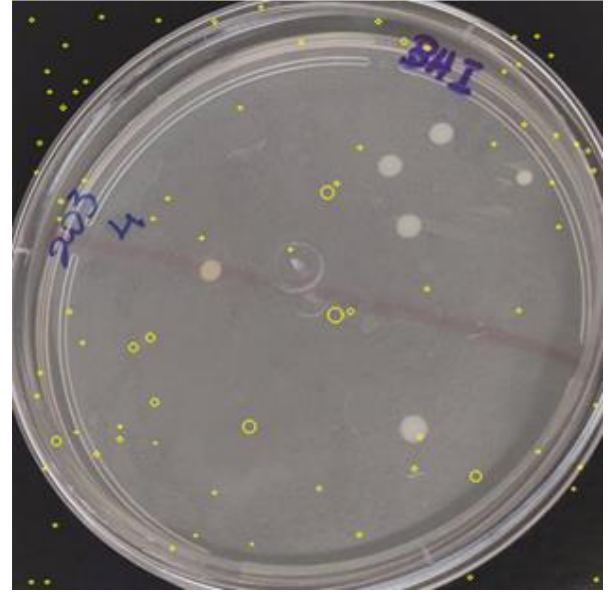

Figura 13 - Falha na contagem devido a vieses do algoritmo.

Fonte: Própria (2022).

Muitas das imagens foram tiradas afastadas demais da placa e, por esse motivo, houve perdas de informação. É o caso da figura 14. Pontos pequenos demais acabam sumindo durante o pré-processamento e segmentação. É também ideal padronizar as cores, sempre que possível.

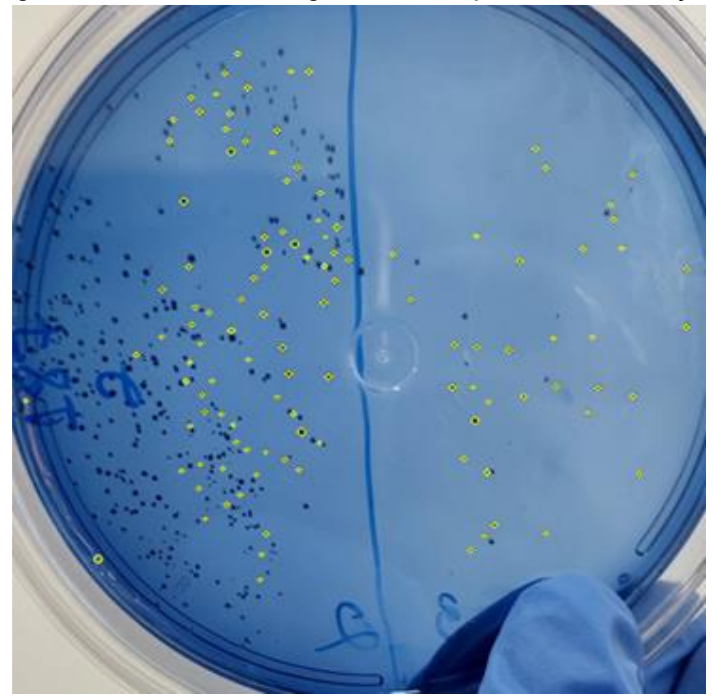

Figura 14 - Falha na contagem devido a perda de informação.

Fonte: Própria (2022).

Em trabalhos futuros, deve-se atentar para a construção de um conjunto de dados com imagens obtidas de maneira mais cuidadosa. Imagens muito herméticas também podem criar vieses indesejadas, no entanto, elas precisam ser coletadas com o mínimo de cautela, dado que a placa de petri é um objeto transparente e reflexivo.

Desse modo, deve ser proposta uma metodologia para o preparo das UFC na placa, visando a obtenção de um banco de imagens mais padronizado. Começando pelo preparo da placa, é preciso haver um esforço para evitar aglutinações das UFC. Evitar escrever anotações nas placas. Depois, durante a obtenção das imagens digitais, deve existir um cuidado com flashes ou sombra em cima da placa. Deixar a placa sobre uma bancada ou mesa lisa e com o fundo branco ou preto é sempre mehor. A coloração da substância também merece atenção, embora seja possível trabalhar nesse aspecto.

#### <span id="page-24-0"></span>7 CONCLUSÕES

A contagem de Unidades Formadoras de Colônias faz parte do estudo e análise microbiológica que trouxe conhecimento em diferentes setores como o de alimentos, odontologia, solo, medicina e até engenharia, na análise de materiais. Muitas vezes a contagem da UFC acontece de maneira manual e dependem da experiência e calma da pessoa responsável. Erros oriundos desta função repetitiva e empírica e avanços tecnológicos fomentaram o desenvolvimento de equipamentos para a realização desta tarefa de forma automática, no entanto, estes equipamentos ainda possuem alto valor, impossibilitando muitas vezes a aquisição em todos os centros de estudo.

Nesse sentido, este projeto de iniciação científica teve como objetivo estudar ferramentas de tratamento de imagens para realizar a tarefa, avaliando diferentes ferramentas disponíveis e testadas em outras áreas.

Os resultados foram pouco satisfatórios aos bancos de dados analisados, no entanto, vislumbra-se que as ferramentas podem ser sim um meio mais viável de automatizar esta tarefa, mas há a necessidade de realização de um estudo para melhorar a coleta de imagens, pois, a presenta de diferentes cores, linhas de marcação, e sombras, afetam a acurácia dos tratamentos de filtros e diminuem a precisão das contagens.

#### <span id="page-25-0"></span>8 REFERÊNCIAS

ADRIAN Rosebrock. **OpenCV Color Spaces**. pyimagesearch.com. 08/04/2021. Disponível em <https://pyimagesearch.com/2021/04/28/opencv-color-spaces-cv2 cvtcolor/> acessado em 17/06/2022.

ALEXANDER Mordvintsev, ABID Rahman K. **OpenCV**: Introduction to OpenCV-Python Tutorials. Disponível em: <https://docs.opencv.org/4.x/d0/de3/tutorial\_py\_intro.html> acessado em 22/03/2022.

ALVES, Gabriel Marcelino. **Método fundamentado em processamento digital de imagens para contagem automática de unidades formadoras de colônias**. 2006. 125 f. Dissertação (Mestrado em Ciências Exatas e da Terra) - Universidade Federal de São Carlos, São Carlos, 2006.

BORGES, L. E. **Python para Desenvolvedores**. 1° ed. Rio de Janeiro: Edição do Autor, 2009.

Boukouvalas, Dimitria Theophanis et al. **Automatic segmentation method for CFU counting in single plate-serial dilution**. *Chemometrics and Intelligent Laboratory Systems* 195 (2019): 103889.

BRADSKI, G.; KAEHLER, A. **Learning OpenCV**. [s.l.] O'reilly Media, 2015.

Breed, R ; WD Dotterrer. **The Number of Colonies Allowable On Satisfactory Agar Plates**. *Journal of Bacteriology*, maio de 1916;1(3):321-31.

CAMARGO, I. **Nutrição e cultivo de microrganismos**. Laboratório de Biologia IFSC. 2015 [Online]. Acesso em 8 mar. 2021.

MOLL, Eric, **Como calcular UFC a partir de diluições**. 20/11/2021. Disponível em <https://www.ehow.com.br/calcular-ufc-partir-diluicoes-como\_45229/> Acessado em 9/5/2022

DUARTE, Thalia dos Santos Pereira. **Percepção da população do município de Uruçuí-PI sobre a importância da microbiologia de alimentos**. 38 f. Trabalho de Conclusão de Curso (Licenciatura em Ciências Biológicas) - Instituto Federal de Educação, Ciência e Tecnologia do Piauí - IFPI, Uruçuí, 2020.

GRUS, J. **Data Science from Scratch: First Principles with Python**. "O'Reilly Media, Inc.", 2019, 2 ed.

GOMES, B. S. **A importância da microbiologia**. CREMEPE 2006. Disponível em:< https://www.cremepe.org.br/2006/02/02/a-importancia-da-microbiologia/>. Acesso em: 04 abr. 2021.

GRANDO, Neusa. **Segmentação de Imagens Tomográficas Visando a Construção de Modelos Médicos**. Dissertação de Mestrado do Programa de Pós-Graduação em Engenharia Elétrica e Informação Industrial. CEFET-PR - Centro Federal de Educação Tecnológica do Paraná, 2005.

**RGB, CMYK, Pantone**: você sabe o que significa?. engecolornet.com.br. 2021. disponível em <https://engecolornet.com.br/blog/rgb-cmyk-pantone/> acessado em 24/05/2022.

SANTANA, F. P. **Métodos computacionais para o cálculo na densidade superficial bacteriana em placa de Petri como indicador de infecção urinária**. Dissertação de Mestrado apresentada a PROGRAMA DE PÓS-GRADUAÇÃO EM ENGENHARIA BIOMÉDICA. UnB - UNIVERSIDADE DE BRASÍLIA, 2018. Disponível em

<https://repositorio.unb.br/bitstream/10482/34709/1/2018\_FernandaPereiraSantana. pdf>. Acesso em: 03 abr. 2021.

Dimitria T. Boukouvalas, Renato Araújo Prates, Cintia Raquel Lima Leal, Sidnei Alves de Araújo, **Automatic segmentation method for CFU counting in single plate-serial dilution**, Chemometrics and Intelligent Laboratory Systems, Vol 195, 2019.

SILVA, Lucas Moreira Guerra. Silva, Lucas Moreira Guerra. **Detecção de colônias de bactérias utilizando visão computacional**. PUC Goiás. Disponível em <https://repositorio.pucgoias.edu.br/jspui/handle/123456789/388> Acesso em 14 jan. 2022.

SOBRAL, J. L. **Segmentação de imagem-uminho**. 2002. [Online]. Acesso em 8 Mar. 2021.

WOODS, Richard; GONZALEZ, Rafael. **Processamento Digital de Imagens**. 3 ed. 2010.

ZONTA, Augusto et al. **Contagem automática de unidades formadoras de colônias em amostras de contra filé com o uso do software OpenCV**. *Revista Brasileira de Engenharia de Biossistemas* (2018).

**What is NumPy?**. numpy.org. Disponível em: <https://numpy.org/doc/stable/user/whatisnumpy.html> acessado em: 22/03/2022.

## <span id="page-27-0"></span>9 ANEXOS

À

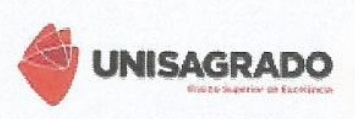

#### CARTA DE DISPENSA DE APRESENTAÇÃO AO CEP OU CEUA

COORDENADORIA DO PROGRAMA DE INICIAÇÃO CIENTÍFICA DA UNISAGRADO

Informo que não é necessária a submissão do projeto de pesquisa intitulado ANÁLISE DE FERRAMENTAS DE TRATAMENTO DE IMAGENS PARA CONTAGEM DE UNIDADES FORMADORAS DE COLÔNIA (UFC), ao Comitê de Ética em Pesquisa com Seres Humanos (CEP) ou à Comissão de Ética no Uso de Animais (CEUA) devido à não necessidade de trabalho com animais ou pessoas, pois se trata de uma pesquisa teórica e científica, com aspectos de levantamento de dados e discussão, diante do cenário de tratamento de imagens microbiológicas.

Atenciosamente.

Danilo S. Gardd dello

Bauru, 01/04/2021